## **Instances**

Instances are useful for duplicating geometry by referencing an original copy to save memory and time when processing and rendering many objects. These instances can then be shaded differently to create interesting and realistic variations without overloading the artist or the computer with many unique copies.

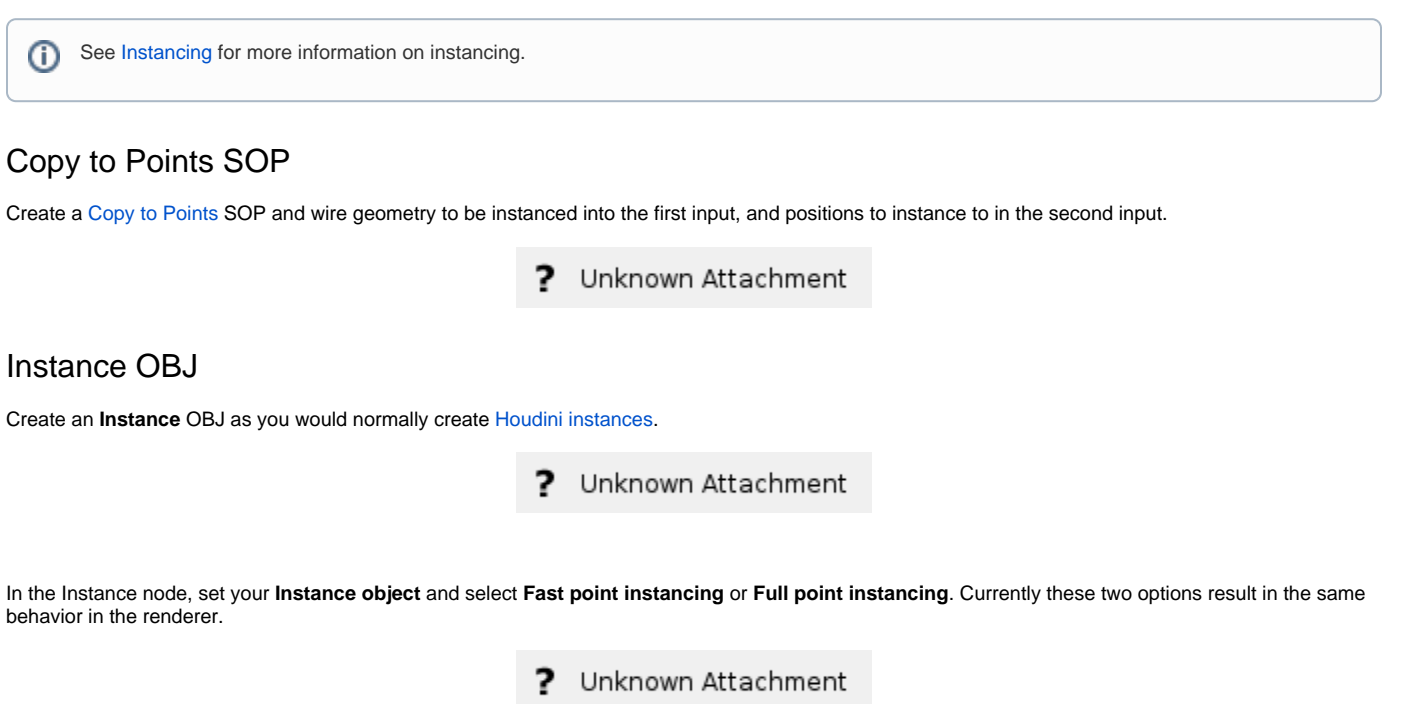

To override material for the instanced objects, we can use the Material SOP inside the Instance.